Министерство образования и науки Курской области Областное бюджетное учреждение дополнительного образования «Областной центр развития творчества детей и юношества»

Принята на заседании педагогического совета 2023 г. oras" autobace Протокол №

Утверждаю И.о. директора ОБУДО «ОЦРТДиЮ» И. На Миронова Приказ от «6-» 2023 г. ETER A oM  $M.\Pi$ 

ДОПОЛНИТЕЛЬНАЯ ОБЩЕРАЗВИВАЮЩАЯ ПРОГРАММА

технической направленности «Промробо/Промдизайн» (стартовый уровень)

Возраст обучающихся: 10 - 16 лет Срок реализации: 1 год (36 часов)

> Автор-составитель: Болдырев Анатолий Евгеньевич, педагог дополнительного образования,

г. Курск, 2023 г.

## **I. КОМПЛЕКС ОСНОВНЫХ ХАРАКТЕРИСТИК ПРОГРАММЫ**

### **1. Пояснительная записка**

### **Нормативно-правовая база программы**

‒ Федеральный закон РФ от 29.12.2012 № 273-ФЗ (ред. от 31.07.2020 г.) «Об образовании в Российской Федерации» (с изм. и доп., вступ. в силу с 01.08.2020);

‒ Стратегия развития воспитания в Российской Федерации до 2025 года, утвержденной распоряжением Правительства РФ от 29.05.2015 № 996-р;

‒ Концепция развития дополнительного образования детей до 2030 года, утвержденной распоряжением Правительства РФ от 31.03.2022 г. № 678-р;

‒ Приказ Министерства образования и науки Российской Федерации от 23.08.2017 № 816 «Об утверждении Порядка применения организациями, осуществляющими образовательную деятельность электронного обучения, дистанционных образовательных технологий при реализации образовательных программ»;

‒ Приказ Министерства просвещения Российской Федерации от 03.09.2019 г.№ 467 «Об утверждении Целевой модели развития региональных систем дополнительного образования»;

‒ Приказ Министерства труда и социальной защиты Российской Федерации от 22.09.2021 г. № 4652н «Об утверждении профессионального стандарта «Педагог дополнительного образования детей и взрослых»;

‒ Приказ Министерства просвещения Российской Федерации от 27.07.2022 г № 629 «Об утверждении Порядка организации и осуществления образовательной деятельности по дополнительным общеобразовательным программам»;

‒ Письмо Министерства образования и науки РФ от 18.11.2015 г. № 09- 3242 «О направлении методических рекомендаций по проектированию дополнительных общеразвивающих программ (включая разноуровневые программы) разработанные Минобрнауки Росси совместно с ГАОУ ВО «Московский государственный педагогический университет», ФГАУ «Федеральный институт развития образования», АНО ДПО «Открытое образование»;

‒ Постановление Правительства РФ «Об утверждении санитарных правил СП 2.4.3648-20 «Санитарно-эпидемиологические требования к организациям воспитания и обучения, отдыха и оздоровления детей и молодежи» от 28.09.2020 г. № 28»;

‒ Постановление Правительства РФ «Об утверждении санитарных правил и норм СанПиН 1.2.3685-21 «Гигиенические нормативы и требования к обеспечению безопасности и (или) безвредности для человека факторов среды обитания» от 28.01.2021 г. № 2»;

Закон Курской области от 09.12.2013 №121-ЗКО «Об образовании в Курской области»;

‒ Приказ от Министерства образования и науки Курской области №1-54 от 17.01.2023 г. «О внедрении единых подходов и требований к проектированию, реализации и оценке эффективности дополнительных общеобразовательных программ»;

‒ Устав ОБУДО «ОЦРТДиЮ», или иные локальные нормативные акты Центра, регламентирующие организацию образовательной деятельности;

‒ Положение о дополнительных общеразвивающих программах областного бюджетного учреждения дополнительного образования «Областной центр развития творчества детей и юношества».

**Направленность программы.** Техническая.

**Актуальность программы.** Дополнительная общеразвивающая программа «Промробо/Промдизайн» (далее – Программа) предусматривает проведение занятий с использованием дистанционных образовательных технологий и электронного обучения. При этом предусматривается: изучение теоретического материала учебного плана с использованием интернет-ресурсов, просмотр рекомендованных педагогом видеоматериалов (мастер-классы, видео-занятия) и т.д., а также проведение практических занятий в онлайн формате в режиме реального времени на онлайн платформе Сферум.

Актуальность работы современного инженера заключается в стимулировании перемен в конструировании, формообразовании, технологии изготовления, поскольку любая новая разработка должна заключать в себе инновационное решение. В наше время робототехника и промышленный дизайн используется во всех видах промышленности, строительства, быта, авиации, особенно в экстремальных сферах деятельности человечества таких, как военная, космическая и подводная.

**Отличительная особенность программы.** Обучение по данной программе позволяет повысить уровень знаний обучающихся о современных методах применения промышленных роботов в производстве, способствует развитию навыков программирования, конструирования и инженерного проектирования, формировать интерес обучающихся к инженерно-техническому профилю образования, так же повысить уровень знаний в сфере роботизации производств, сформировать начальные представления о сфере промышленной робототехники.

В состав перечня оборудования данного модуля входят учебные робототехнические комплексы на основе промышленных манипуляционных роботов, позволяющие обучающимся осваивать современные методы промышленной автоматизации. Отличительная особенность данного модуля заключается в возможности приобретения обучающимися навыков эксплуатации

промышленного оборудования наряду с возможностью изучения основ разработки подобных систем и решений на их основе для автоматизации производственных процессов.

Работа с образовательными конструкторами LEGO MINDSTORMS EV3 позволяет обучающимся в форме познавательной игры узнать многие важные идеи промышленной робототехники и способствовать развитию важных в дальнейшей жизни навыков. При построении робототехнической модели затрагивается множество проблем из разных областей знаний – от теории механики до психологии, – что создает условия для формирования межпредметных связей. Также работа с программой Blender 3D позволяет обучающимся развить навыки пространственного и творческого мышления.

Программа реализуется с использованием высокотехнологичного оборудования мобильного технопарка «Кванториум».

**Уровень программы.** Стартовый.

**Адресат программы.** Программа ориентирована на дополнительное образование обучающихся среднего школьного возраста (10-16 лет), занимающихся в мобильном технопарке «Кванториум».

Это период развития детей, характеризующийся снижением стремления к учебе и переходом к новому этапу интеллектуального развития. Тип мышления меняется от конкретного к логическому. Дети этого возраста избирательно относятся к наукам, а интерес к определенному виду деятельности, возможно, станет основой будущей профессии. Количество обучающихся в одной группе – 12 человек.

**Объем и срок реализации программы.** Общее количество часов **-** 36. Программа реализуется в течение 2023-2024 учебного года.

**Режим занятий.** Программа изучается 3 раза в неделю по 2 академических часа. Структура двухчасового занятия: 45 минут – рабочая часть; 10 минут – перерыв (отдых); 45 минут – рабочая часть.

**Форма обучения.** Очная.

**Язык обучения.** Русский язык.

**Формы проведения занятий.** Групповая.

**Особенности организации образовательного процесса:** Программа реализуется ежегодно в период учебного года (с сентября 2023 г. по май 2024 года) осуществляет работу на базе 6 агломераций Курской области, осуществляя 3 выезда в 1 агломерацию на протяжении двух учебных недель (с понедельника по субботу включительно).

### **2. Цель и задачи программы**

**Цель программы:** вовлечение обучающихся в процесс изучения промышленной робототехники и промышленного дизайна за счёт формирования

интереса и мотивации через выполнение практических заданий и проектную деятельность.

#### **Задачи программы:**

*Образовательные:*

развивать навык эскизирования и скетчинга;

‒ формировать навык дизайн-проектирования, моделирования и изготовления изделий с учетом запросов потребителей;

‒ обучать основам дизайн-мышления, алгоритмам решения творческих задач;

‒ изучить базовые навыки 3D-моделирования и прототипирования;

‒ обучать владению технической терминологией, технической грамотности.

*Развивающие:* 

‒ выработать практические навыки осуществления процесса дизайнерского проектирования;

развивать аналитические способности и творческое мышление, а также навыки работы в команде;

‒ расширять круг интересов, развивать самостоятельность, аккуратность, ответственность, активность, критическое и творческое мышление при работе в команде, проведение исследований, выполнение индивидуальных и групповых заданий при конструировании и моделировании механизмов и устройств;

‒ развивать интерес к научно-техническому творчеству и проектной деятельности путём применения знаний о робототехнике и механике;

‒ развивать интерес к последним тенденциям современного мира на примере промышленного дизайна и робототехники.

*Воспитательные:* 

‒ формировать организаторские и лидерские качества;

‒ формировать чувство коллективизма и взаимопомощи;

‒ воспитывать мотивацию обучающихся к изобретательству, созданию собственных программных реализаций и электронных устройств;

‒ прививать стремление к получению качественного законченного результата в проектной деятельности;

‒ воспитывать социально-значимые качества личности человека: ответственность, коммуникабельность, добросовестность, взаимопомощь, доброжелательность.

### **3. Планируемые результаты**

В ходе освоения данной программы обучающиеся смогут продемонстрировать следующие навыки:

уметь программировать робота с использованием пульта управления;

5

 владеть навыками калибровки нового рабочего инструмента манипулятора;

владеть способностью творчески решать технические задачи;

 знать определение терминов «автоматизация» и «роботизация», «система управления», «объект управления», «управляющий сигнал»;

 уметь работать в команде: в общем ритме, эффективное распределение задач и др.;

 знать и понимать состав и структуры типовых конструкций промышленных роботов;

 иметь представления о профессиональной деятельности, в мире профессий, связанных с робототехникой;

 знать и понимать состав и структуры приводов для промышленных роботов;

 уметь планировать последовательность шагов алгоритма для достижения цели;

уметь ставить цель (создание творческой работы;

 владеть способностью с точностью выражать свои мысли в соответствии с задачами и условиями коммуникации;

 знать конструктивные особенности различных моделей, сооружений и механизмов;

 знать конструктивные особенности различных приводов и датчиков и физических законов, лежащих в основе их функционирования;

знать характерные типы поверхностей промышленных изделий;

 знать пакет программного обеспечения, включающие в себя софт для 3D моделирования и прототипирования;

владеть методами дизайн-мышления;

владеть методами дизайн-анализа;

владеть методами визуализации идей.

### **4. Содержание программы**

### **4.1 Учебный план**

*Таблица 1*

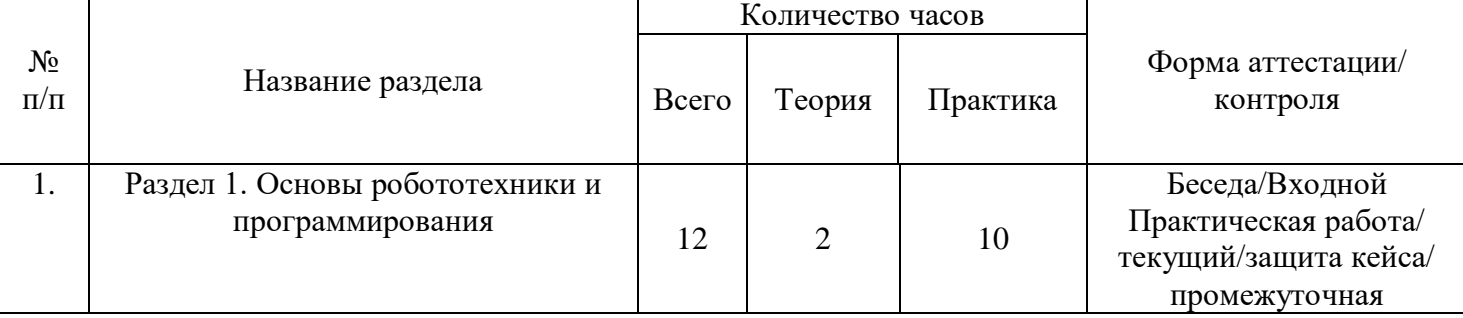

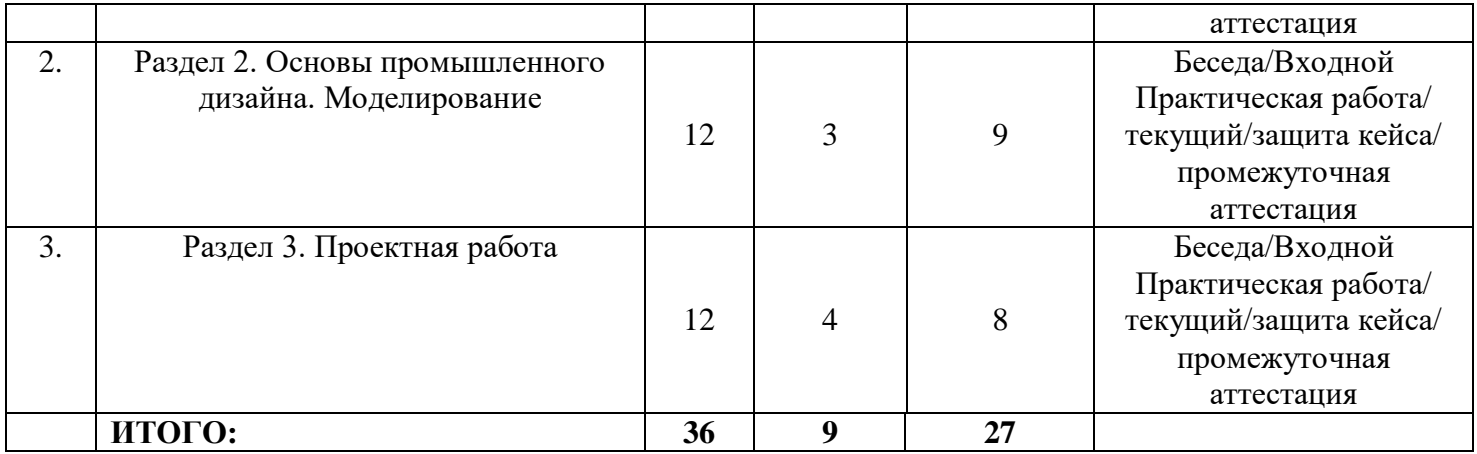

# **4.2 Содержание учебного плана Раздел 1. Основы робототехники и программирования (12 часов)**

Тема 1. Вводное занятие

Введение в программу. Показ видео роликов о роботах и роботостроении. Охрана труда обучающихся при работе с оборудованием и компьютерами. Повторение конструктивных элементов базового набора: микрокомпьютер, большие моторы, средний мотор, датчики качания, ультразвуковой датчик, датчик цвета, гироскопический датчик, аккумуляторная батарея, наборы балок, втулок, осей. Сборка подвижной платформы. Повторение назначения портов микрокомпьютера, особенностей встроенного программного обеспечения (ПО). Программирование робота с помощью встроенного ПО. Среда программирования. Меню среды. Понятие проекта. Работа с файлами проекта. Изучение основных приемов управления роботом. Работа с переменными. Изучение циклических алгоритмов. Изучение условных алгоритмов. Сбор данных об обстановке. Разбор заданий соревновательной робототехники «Движение по черной линии», «Робот Сумо» и т.д.

Тема 2. Основы программирования в программе TRIK Studio. Внутренние соревнования.

Изучение основ программирования в системе TRIK Studio. Создание программы для данной задачи. Проверка на правильность синтаксиса программы и ее выполнения. Внутренние соревнования в командах. Доработка программы.

Тема 3. Создание индивидуальных проектов в области сельского-хозяйства

Выявление проблемы в области сельского-хозяйства (робот-уборщик, роботсеятель, тележка для подвоза животных и т.п.). Создание роботов в творческих командах. Презентация проектов внутри группы.

Форма проведения занятий: беседа, практическая работа.

Форма контроля: входной, текущий

Промежуточная аттестация по окончанию первого выезда в агломерацию.

**Раздел 2. Основы промышленного дизайна. Моделирование (12 часов)**

Тема 4. Основы моделирования в Blender 3D. Изучение интерфейса

Основы моделирования в Blender 3D. Перемещение, вращение, масштаб, данные объекта. Топология. Сцены, слои, коллекции, видимость объектов, Outliner. Модификаторы. Моделирование нескольких объектов. Изучение и разбор сделанного.

Тема 5. Скульптинг. Примеры скульптинга.

Ретопология, трансформации, центры объектов, зеркало, привязка, автослияние.

Тема 6. Создание творческого проекта в Blender 3D «Современная школа»

Создание проектов в творческих группах на базе программы Blender 3D, где каждая команда создает определенное школьное помещение (учебный класс, столовую, досуговую зону и т.п.), а в конце сводится единое здание. Презентация проекта.

Форма проведения занятий: обсуждение, практическая работа.

Форма контроля: текущий

Промежуточная аттестация по окончанию второго выезда в агломерацию.

## **Раздел 3. Проектная работа (12 часов)**

Тема 7. Кейс «Линия упаковки конфет»

Решая кейс, обучающиеся освоят следующие темы: «Постановка проблемной ситуации», «Составление схемы роботизации процесса», «Автомат подачи и конвейер», «Роботизированная линия», «Алгоритм управления», «Подготовка к публичной демонстрации». В рамках кейса обучающиеся в командах создают роботизированную производственную линию с использованием ранее спроектированного трехкоординатного манипулятора с электрическими приводами и захватным устройством. В состав роботизированной линии входят автомат подачи и конвейер.

Форма проведения занятий: собеседование, практическая работа, защита творческого проекта;

Форма контроля: текущий и промежуточная аттестация по завершению агломерации.

# **II. КОМПЛЕКС ОРГАНИЗАЦИОННО-ПЕДАГОГИЧЕСКИХ УСЛОВИЙ**

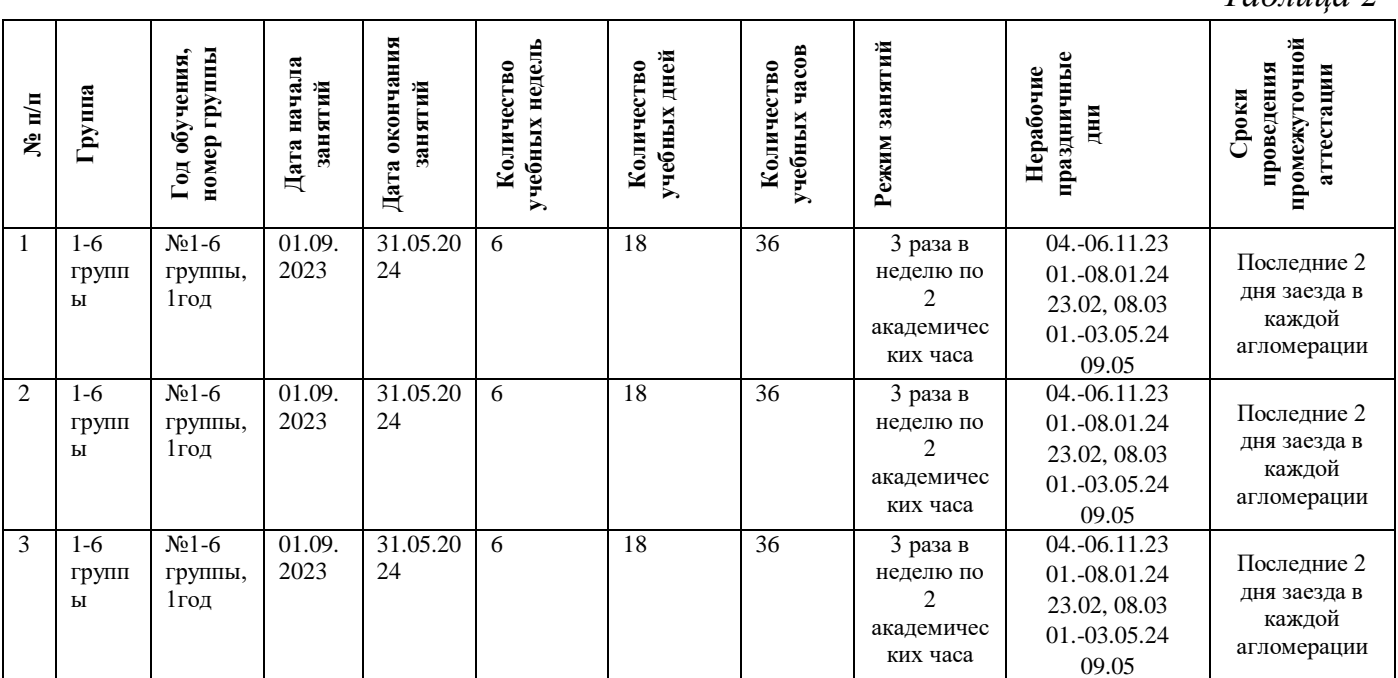

# **5. Календарный учебный график**

*Таблица 2*

## **6. Оценочные материалы**

Оценочные материалы прилагаются в виде практических работ, критериев выполнения практических работ, критериев оценивания бесед, защиты проекта. Ниже отражен перечень диагностических методик, позволяющих определить достижения обучающимися планируемых результатов программы.

### **Ссылки на оценочные материалы**

*Таблица 3*

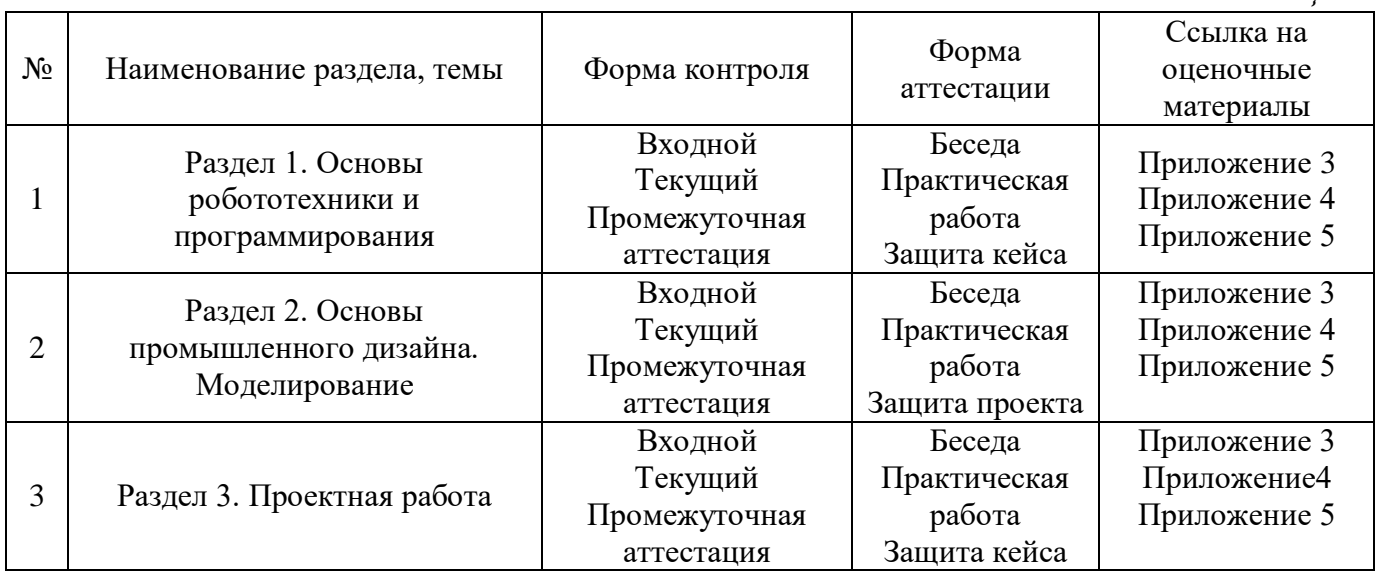

#### **7. Формы аттестации**

Программа «Промробо/Промдизайн» предусматривает следующие формы контроля:

‒ входной, проводится перед началом образовательного модуля (агломерации) для установления степени готовности обучающегося к последующему этапу учебной деятельности;

текущий, проводится для проверки усвоения материала и оценка результатов по данной теме или разделу программы;

‒ промежуточная аттестация, проводится по завершению дополнительной общеразвивающей программы.

Формы контроля и оценочные средства образовательных результатов:

‒ входной контроль: беседа.

‒ текущий контроль: практическая работа.

‒ промежуточная аттестация: публичное выступление с защитой результатов кейса.

Промежуточная аттестация проводиться 3 раза в течение освоения всей программы, в конце выезда в агломерацию.

Результаты аттестации показывают уровни освоения дополнительных общеразвивающих программ:

минимальный уровень;

базовый уровень;

высокий уровень.

Характеристика уровней:

 Минимальный уровень – обучающийся не выполнил дополнительную общеразвивающую программу, нерегулярно посещал занятия.

 Базовый уровень – обучающийся стабильно занимался, регулярно посещал занятия.

 Высокий уровень – обучающийся проявлял устойчивый интерес к занятиям, показывал положительную динамику развития способностей, проявлял инициативу и творчество.

Результаты промежуточной аттестации оформляются протоколом по окончанию каждого образовательного раздела (Приложение 7).

#### **8. Методические материалы**

Современные педагогические технологии: scrum-технология; здоровье сберегающие технологии; технология исследовательской деятельности; информационно-коммуникационные технологии; личностно-ориентированные технологии; технология критического мышления; технология проблемного обучения; кейс-технология; технология интегрированного обучения; дистанционные технологии.

Методы обучения. В процессе реализации программы применяется ряд методов и приёмов:

‒ наглядно-образный метод (наглядные пособия, обучающие и сюжетные иллюстрации, видеоматериалы, показ педагога);

‒ словесный метод (рассказ, объяснение, беседа);

‒ практический метод (выполнение заданий);

‒ репродуктивный метод (объяснение нового материала на основе изученного);

‒ метод формирования интереса к учению (игра, создание ситуаций успеха, занимательные материалы);

‒ метод контроля и самоконтроля.

методы убеждение, поощрение, поручение, стимулирование, мотивация.

На занятиях могут использоваться элементы и различные комбинации методов и приемов обучения по выбору педагога.

Особенности и формы организации образовательного процесса: групповая с использования дистанционных технологий и электронного обучения через платформу «Сферум» при необходимости.

Алгоритм учебного занятия:

Занятие теоретического типа имеет структуру:

- 1. Организационный этап;
- 2. Постановка цели и задач занятия. Мотивация учебной деятельности обучающихся;
- 3. Актуализация знаний и умений;
- 4. Первичное усвоения новых знаний;
- 5. Перерыв (отдых)
- 6. Первичная проверка понимания;
- 7. Первичное закрепление;
- 8. Рефлексия.

### **Дидактические материалы**

*Таблица 4*

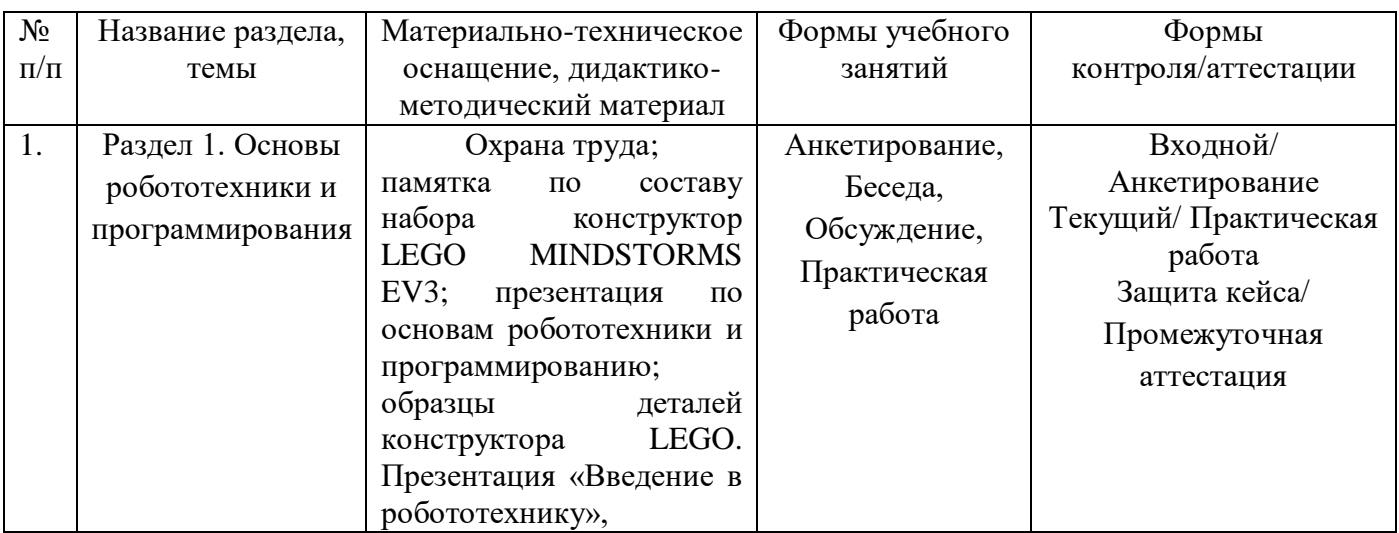

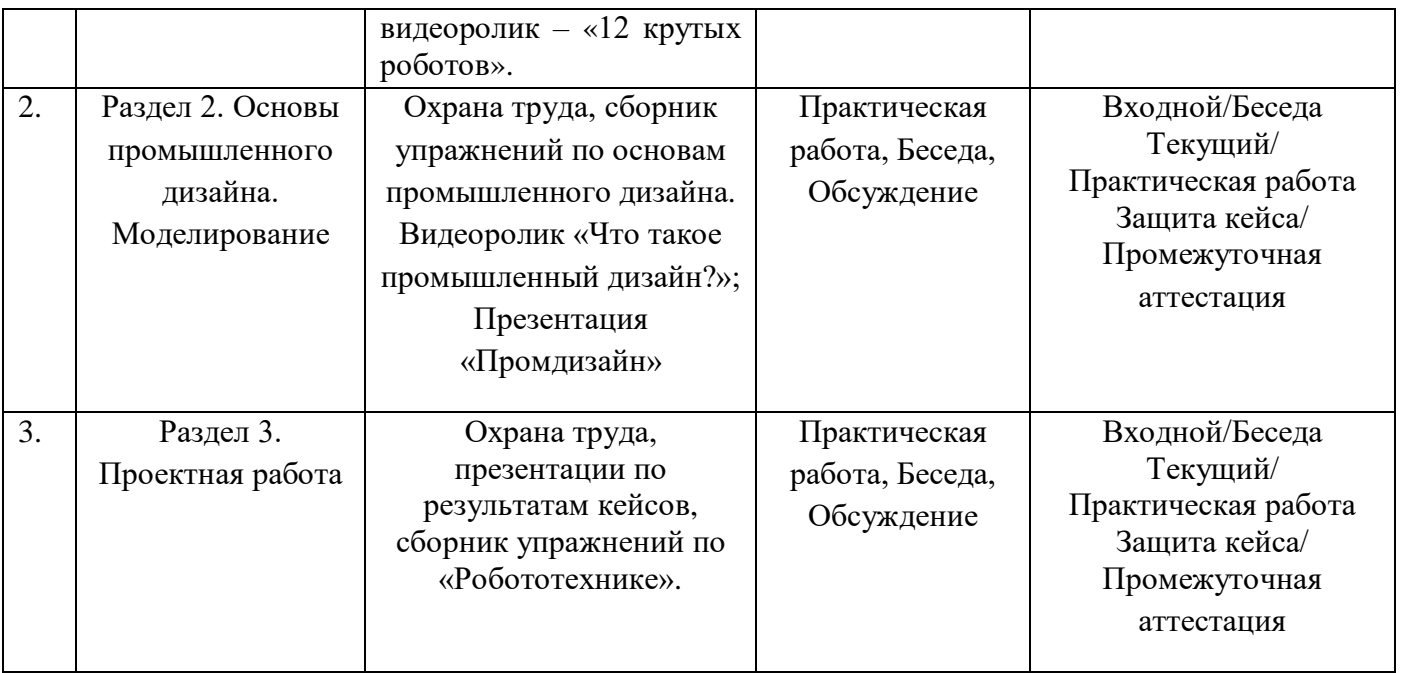

## **9. Условия реализации программы**

Материально-техническое обеспечение: Занятия проходят на базе школы в каждой агломерации. Для занятий используется просторное светлое помещение, отвечающее санитарно-техническим нормам. Помещение сухое, с естественным доступом воздуха, легко проветриваемое, с достаточным дневным и искусственным освещением. Кабинет эстетически оформлен, правильно организованы учебные места для детей.

Оборудование и материалы, которые размещаются в кабинете перед началом занятий из мобильного комплекса: ноутбуки (13 шт.), компьютерные мыши (13 шт.); конструктор LEGO MINDSTORMS EV3 (12 шт.); проектор (1 шт.), контейнеры (6 шт.), объект манипулирования. Программное обеспечение – Lego MINDSTORMS EV3, видеоплеер, пакет Microsoft Office. Программное обеспечение – TRIK Studio, ПО – Blender 3D.

Информационное обеспечение: Программное обеспечение – Lego MINDSTORMS EV3, видеоплеер, пакет Microsoft Office. Программное обеспечение – TRIK Studio. ПО – Blender 3D. https:/[/www.youtube.com/channel/](http://www.youtube.com/channel/) UCOzx6PA0tgemJl1Ypd\_1FTA. [https://appliedrobotics.ru/?](https://appliedrobotics.ru/)page\_id=618.

Кадровое обеспечение: Педагог дополнительного образования с высшим (средне-профессиональным) педагогическим и/или техническим образованием или педагог дополнительного образования с высшим (средне-профессиональным) педагогическим образованием, прошедший переподготовку по соответствующему профилю.

Для успешной реализации образовательного процесса необходимо сотрудничество со следующими специалистами: методист по образовательной части, методист по проектному управлению, педагог-психолог при необходимости, педагог-организатор. Также возможно привлечение партнеров по проектам.

### **10.Рабочая программа воспитания**

**Цель**: развитие общекультурных компетенций у обучающихся мобильного технопарка «Кванториум», способствующих личностному развитию обучающихся и патриотическому воспитанию.

#### **Задачи воспитания:**

‒ реализовывать воспитательные возможности основных направлений деятельности мобильного технопарка «Кванториум»;

‒ вовлекать обучающихся в разнообразные мероприятия, направленные на формирование и развитие культурно-исторических, духовно-нравственных, художественно-практических компетенций;

‒ создавать условия для развития художественно-эстетического воспитания, а также увеличения уровня патриотического потенциала у обучающихся мобильного технопарка «Кванториум»;

‒ организовывать работу с семьями обучающихся, направленную на совместное решение задач всестороннего личностного развития Ребенка.

### **Результат воспитания:**

‒ повышение уровня воспитанности обучающихся;

увеличение уровня познавательной активности;

развитие общекультурных компетенций;

‒ реализация творческого потенциала обучающихся;

‒ сформированность уровня социального партнерства с семьей;

‒ принятие социальной позиции гражданина на основе общих национальных нравственных ценностей: семья, природа, труд и творчество, наука, культура, социальная солидарность, патриотизм;

‒ мотивация к реализации эстетических ценностей в пространстве образовательного центра и семьи.

### **Работа с коллективом обучающихся:**

‒ формирование практических умений по организации органов самоуправления, этике и психологии общения, технологии социального и творческого проектирования;

‒ обучение умениям и навыкам организаторской деятельности, самоорганизации, формированию ответственности за себя и других;

‒ развитие творческого, культурного, коммуникативного потенциала ребят в процессе участия в совместной общественно-полезной деятельности;

‒ содействие формированию активной гражданской позиции, сплочённости команд обучающихся объединения;

‒ воспитание сознательного отношения к труду, к природе, к своему городу.

В рамках данной работы предусмотрены следующие мероприятия, которые отражены в календарном плане воспитательной работы на 2023-2024 учебный год.

### **Работа с родителями:**

‒ Организация системы индивидуальной и коллективной работы с родителями (тематические беседы, собрания, индивидуальные консультации).

‒ Содействие сплочению родительского коллектива и вовлечение в жизнедеятельность кружкового объединения (организация и проведение открытых занятий для родителей в течение года).

В рамках данной работы предусмотрены следующие мероприятия: родительские собрания, акция «ЭкоСбор».

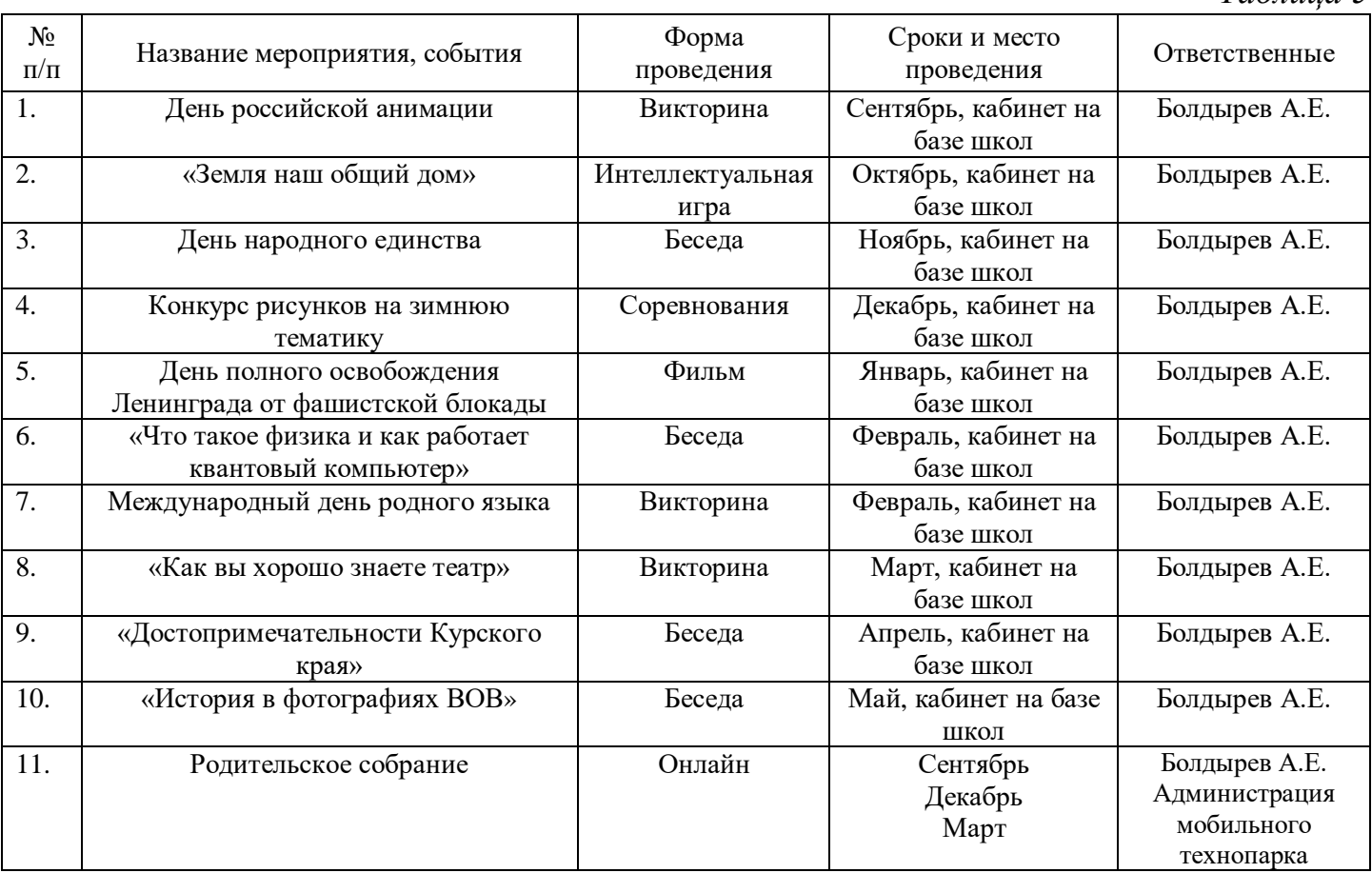

### **Календарный план воспитательной работы**

*Таблица 5*

## **11. Список литературы**

*для педагогов:*

1. Аббасов И.Б., Компьютерное моделирование в промышленном дизайне / И.Б. Аббасов – М.: ДМК Пресс, 2013. – 92 с.

2. Бурдаков С.Ф., Дьяченко В.А., Тимофеев А.Н. Проектирование манипуляторов промышленных роботов и роботизированных комплексов. - М.: Высшая школа, 1986. - 264 с.

3. Введение в робототехнику – Тулкит – М.: Фонд новых форм развития образования, 2019.

4. Зенкевич С.Л., Ющенко А.С. Управление роботами. Основы управления манипуляционными роботами - Учебник для вузов - М.: Изд-во МГТУ им. Н. Э. Баумана, 2015.

5. [Филатов Л.С., Компьютер и дизайн-проектирование. От идеи до проекта](http://litra.studentochka.ru/book?id=21435866)  [с использованием 2D программ / Л.С. Филатов –](http://litra.studentochka.ru/book?id=21435866) М.: Новости, 2013. – 176 с.

*для обучающихся:* 

1. Крейг Д. Введение в робототехнику. Механика и управление // Изд-во «Институт компьютерных исследований», 2013. – 564 с.

2. [Ковешникова Н.А., История дизайна. Учебное пособие / Н.А. Ковешникова](http://litra.studentochka.ru/book?id=28840452)  – [М.: Омега-Л, 2015. –](http://litra.studentochka.ru/book?id=28840452) 256 с.

3. Основы теории исполнительных механизмов шагающих роботов / А.К. Ковальчук, Д.Б. Кулаков, Б.Б. Кулаков и др. – М.: Изд-во «Рудомино», 2010. –170 с.

4. Проектирование систем приводов шагающих роботов с древовидной кинематической системой: учебное пособие для вузов / Л.А. Каргинов, А.К. Ковальчук, Д.Б. Кулаков и др. – М.: Изд-во МГТУ им. Н.Э. Баумана, 2013. – 116 с.

5. Робототехнические системы и комплексы / Под ред. И.И. Мачульского – М.: Транспорт, 2012.

6. Справочник по промышленной робототехнике т.1 / Под ред. Ш. Нофа – М.: Машиностроение, 2010.

*для родителей:*

1. Адамчук М. В. Как распознать в своём ребенке талант и не загубить его / М. В. Адамчук. - М.: АСТ, 2016. - 582 c.

2. Лютова К. К., Монина Г. Б. Тренинг эффективного взаимодействия с детьми. - СПб.: Издательство «Речь», 2005. - 190 с., ил.

# **Приложение 1**

# **Календарно-тематическое планирование ДОП «Промробо/Промдизайн», группа №\_\_\_\_**

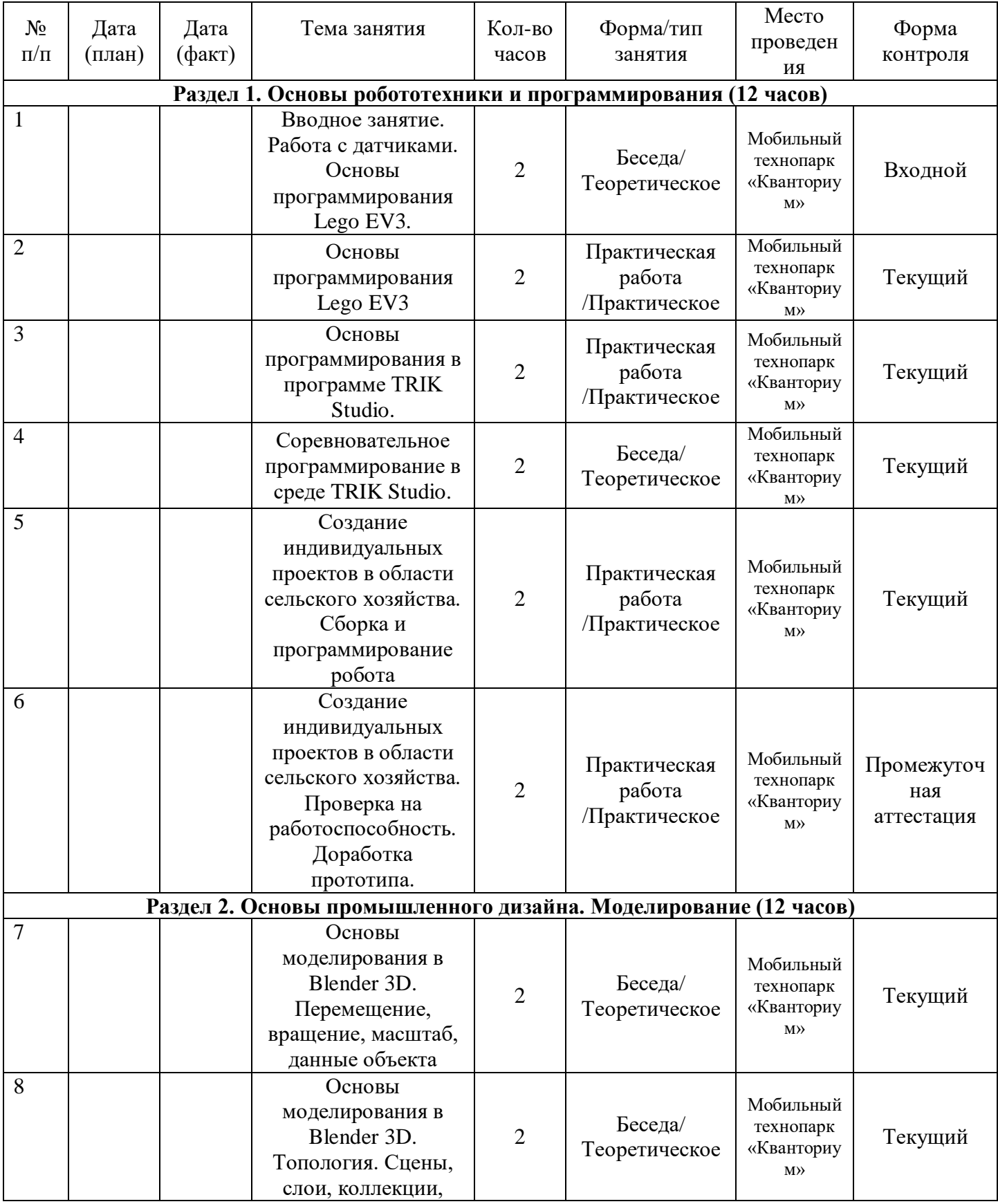

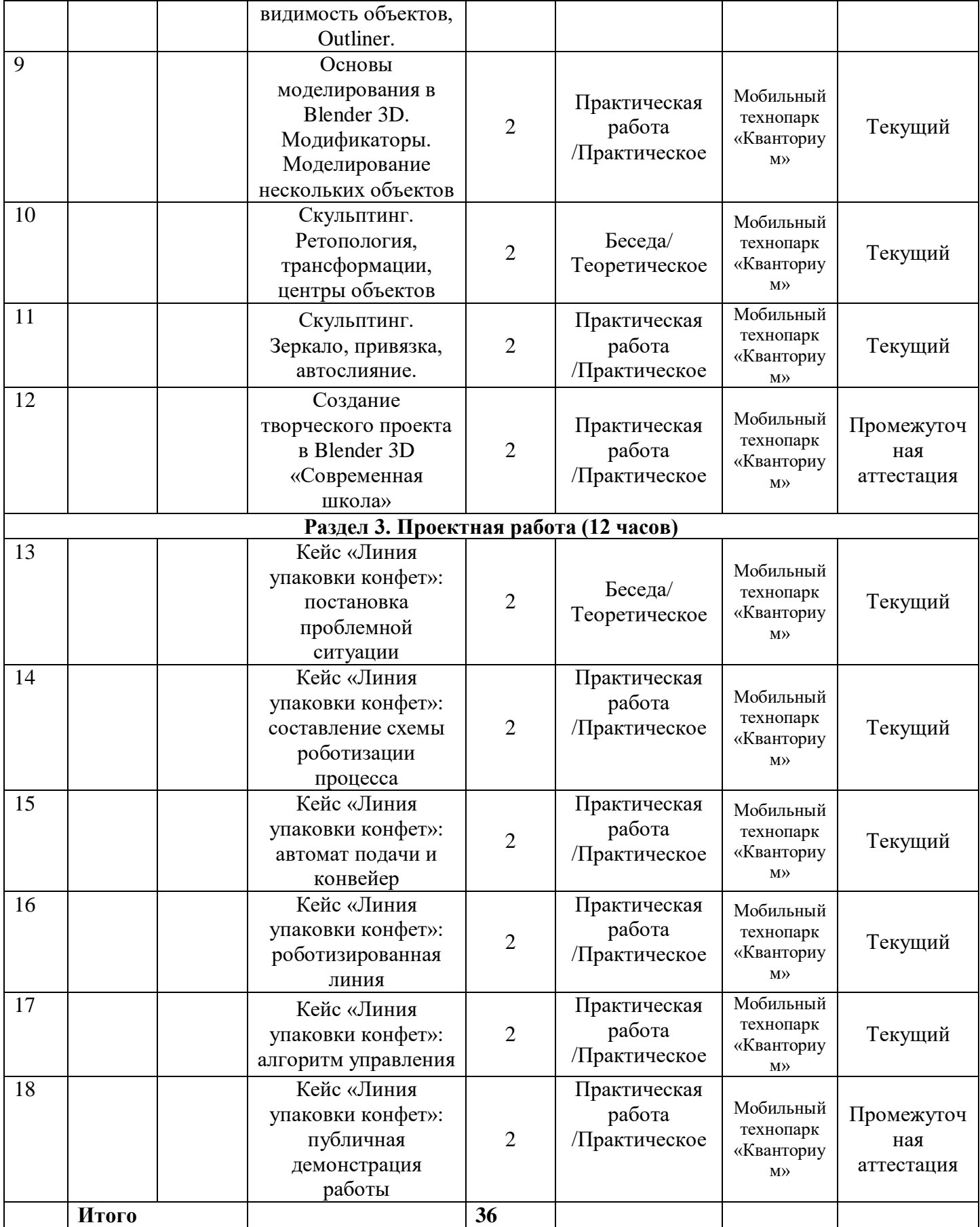

17

# **Приложение 2**

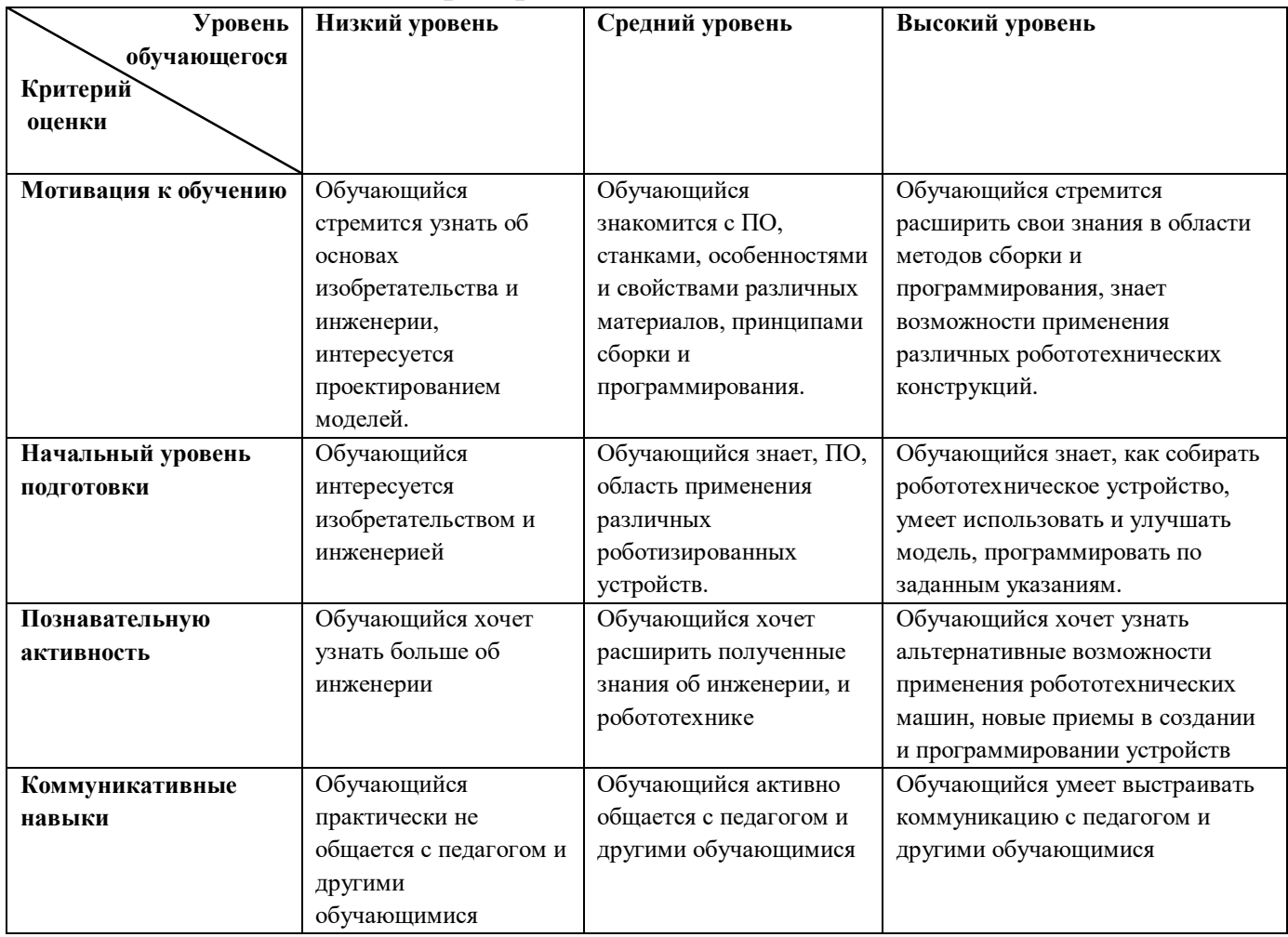

# **Критерии оценивания беседы**

Форма контроля: входной.

Форма аттестации: тестирование.

### **Тест для выявления уровня знаний и умений обучающихся**

1. Для обмена данными между EV3 блоком и компьютером используется…

- a) WiMAX
- b) PCI порт
- c) WI-FI
- d) USB порт

2. Верным является утверждение…

- a) блок EV3 имеет 5 выходных и 4 входных порта
- b) блок EV3 имеет 5 входных и 4 выходных порта
- c) блок EV3 имеет 4 входных и 4 выходных порта
- d) блок EV3 имеет 3 выходных и 3 входных порта

3. Устройством, позволяющим роботу определить расстояние до объекта и реагировать на движение, является…

- a) Ультразвуковой датчик
- b) Датчик звука
- c) Датчик цвета
- d) Гироскоп
	- 4. Сервомотор это…
- a) устройство для определения цвета
- b) устройство для движения робота
- c) устройство для проигрывания звука
- d) устройство для хранения данных
	- 5. К основным типам деталей LEGO MINDSTORMS относятся…
- a) шестеренки, болты, шурупы, балки
- b) балки, штифты, втулки, фиксаторы
- c) балки, втулки, шурупы, гайки
- d) штифты, шурупы, болты, пластины

6. Для подключения датчика к EV3 требуется подсоединить один конец кабеля к датчику, а другой…

- a) к одному из входных (1,2,3,4) портов EV3
- b) оставить свободным
- c) к аккумулятору
- d) к одному из выходных (A, B, C, D) портов EV3
	- 7. Для подключения сервомотора к EV3 требуется подсоединить один

конец кабеля к сервомотору, а другой…

- a) к одному из выходных (A, B, C, D) портов EV3
- b) в USB порт EV3
- c) к одному из входных (1,2,3,4) портов EV3

d) оставить свободным

8. Блок «независимое управление моторами» управляет…

a) двумя сервомоторами

b) одним сервомотором

c) одним сервомотором и одним датчиком

9. Наибольшее расстояние, на котором ультразвуковой датчик может обнаружить объект…

a) 50 см.

b) 100 см.

c) 3 м.

d) 250 см.

10. Для движения робота вперед с использованием двух сервомоторов нужно…

a) задать положительную мощность мотора на блоке «Рулевое управление»

b) задать отрицательную мощность мотора на блоке «Рулевое управление»

c) задать положительную мощность мотора на блоке «Большой мотор»

d) задать отрицательную мощность мотора на блоке «Большой мотор»

11. Для движения робота назад с использованием двух сервомоторов нужно…

a) задать положительную мощность мотора на блоке «Рулевое управление»

b) задать отрицательную мощность мотора на блоке «Рулевое управление»

c) задать положительную мощность мотора на блоке «Большой мотор»

d) задать отрицательную мощность мотора на блоке «Большой мотор»

# **Тест №2**

**Задание №1** Напишите полные названия данных деталей набора LEGO Mindstorms EV-3

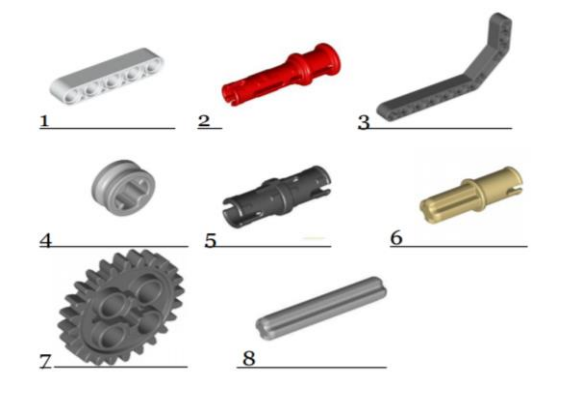

**Задание №2** Напишите полные названия электронных компонентов LEGO

# Mindstorms EV-3

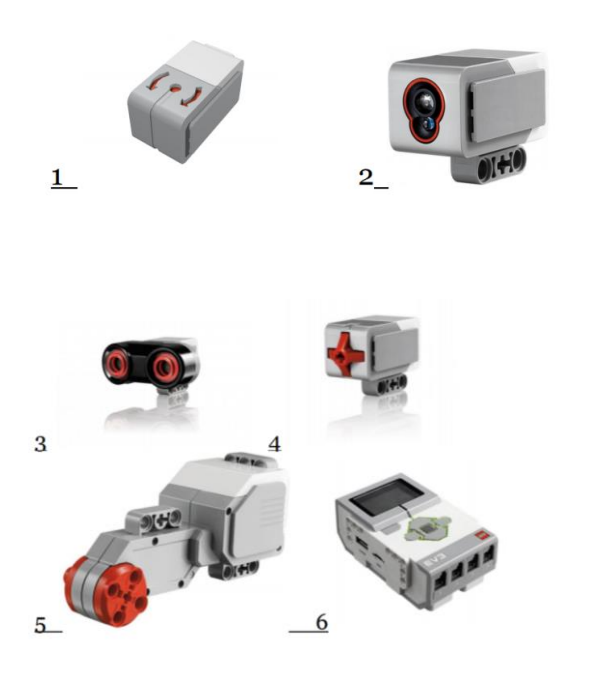

**Задание №3** Перечислите основные правила работы в кабинете

**Задание №4** Расскажите о портах LEGO Mindstorms EV3.

# Форма контроля: текущий. Форма аттестации: практическая работа.

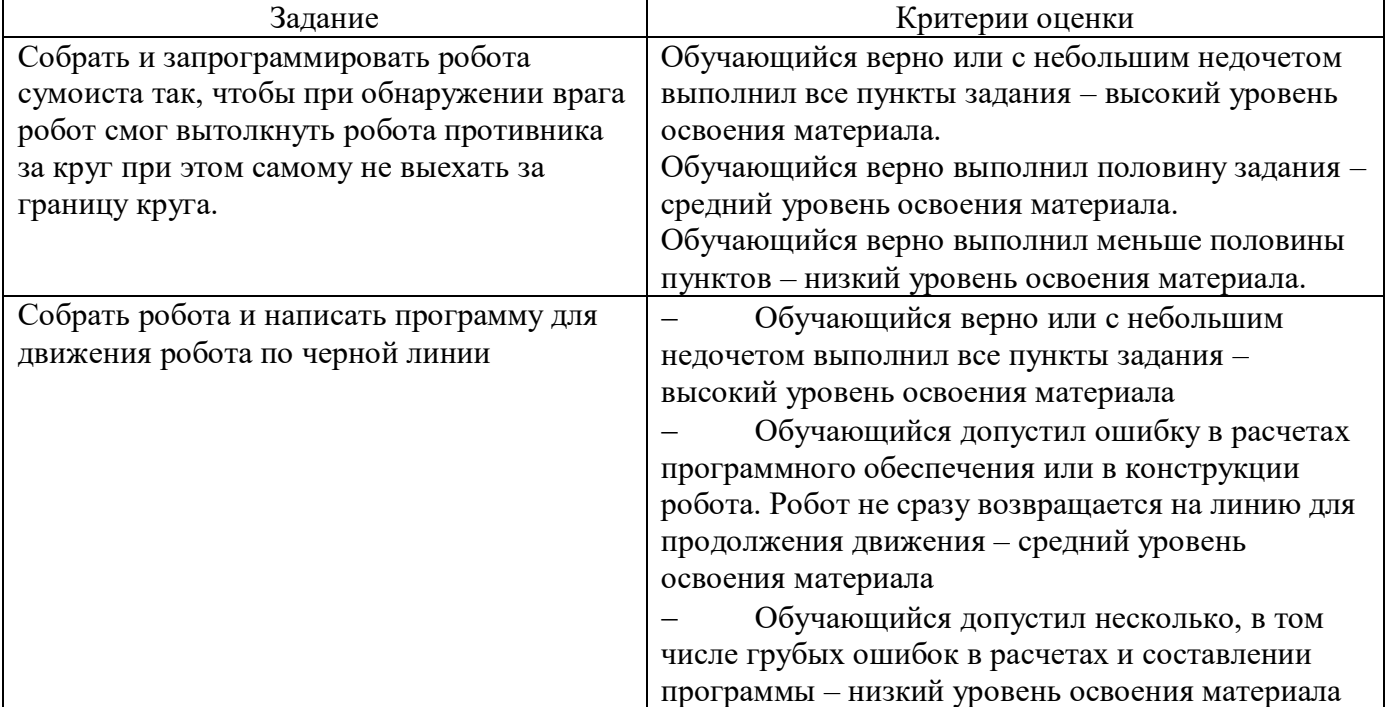

# **Примеры заданий для контроля освоения материала**

# **Критерии оценивания практического задания**

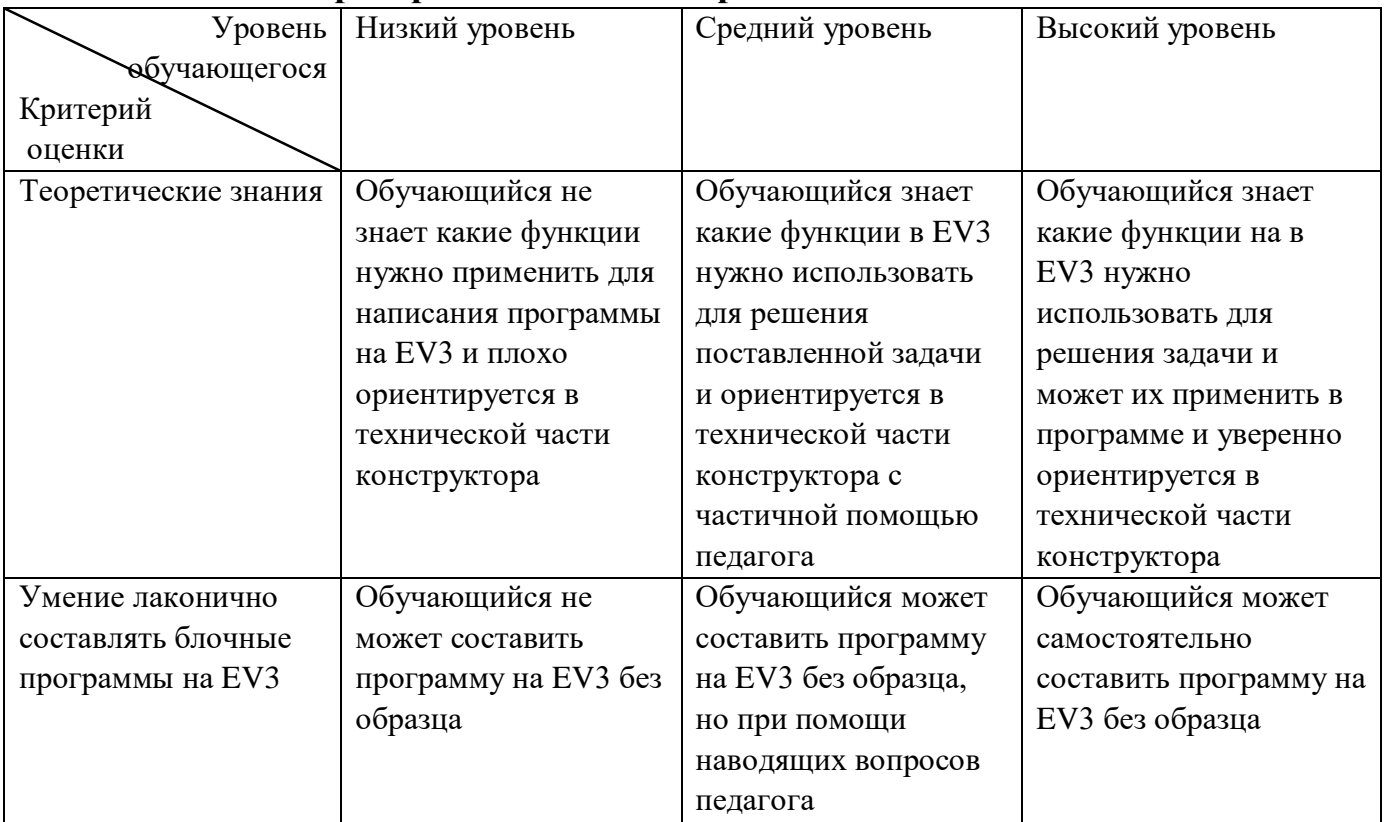

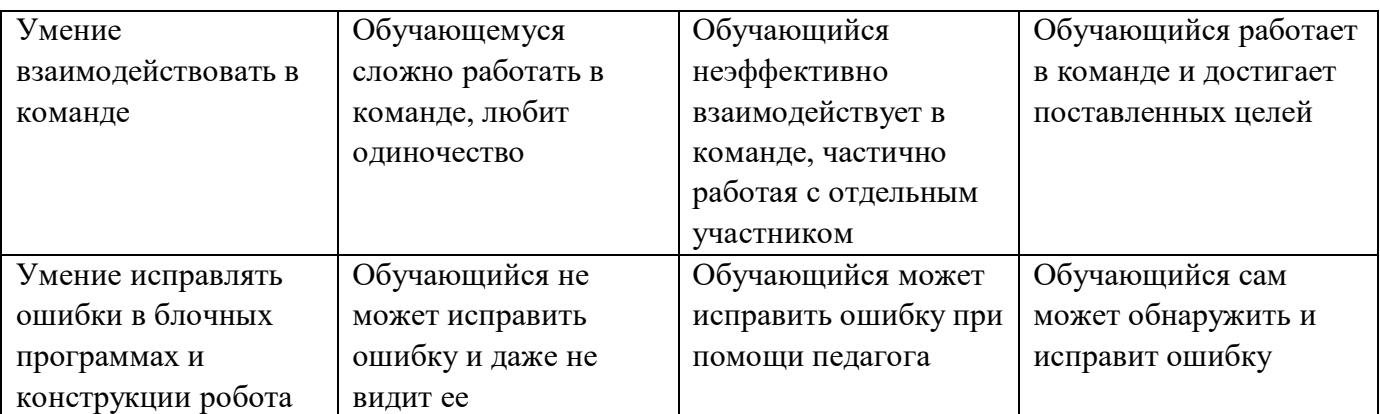

# Форма контроля: промежуточный Форма аттестации: защита проектов.

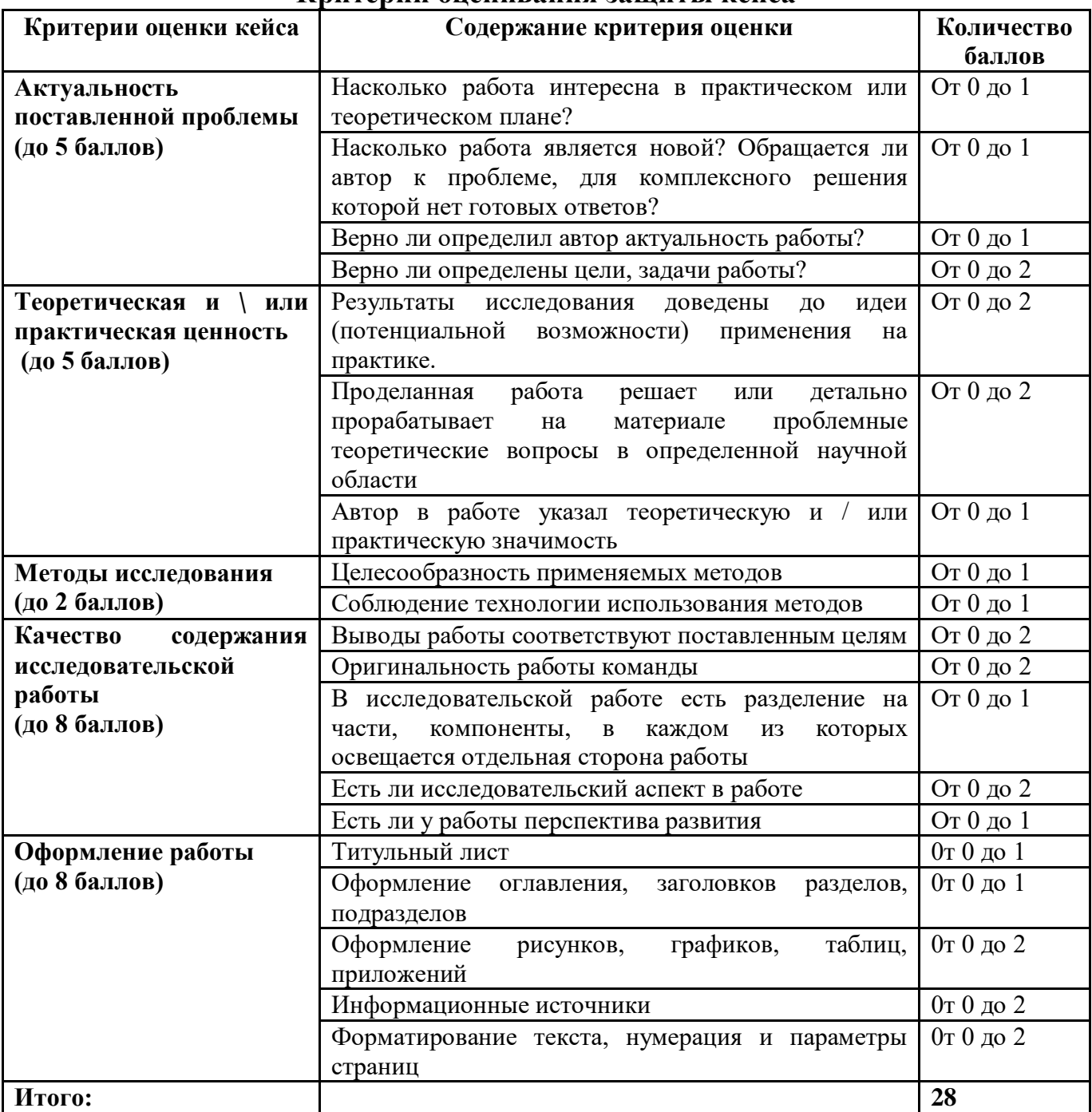

# **Критерии оценивания защиты кейса**

Обучающиеся набравший от 14 до 28 баллов рекомендован будет продолжить обучение по данному направлению.

# **Кейс 5 «Линия упаковки конфет»**

## **О кейсе**

*В рамках кейса обучающиеся в командах создают роботизированную производственную линию с использованием ранее спроектированного трехкоординатного манипулятора с электрическими приводами и захватным устройством. В состав роботизированной линии входят автомат подачи и конвейер.*

**Категория кейса** Вводный (11-16 лет).

**Место в структуре программы:** Базовый, мотивирующий.

**Количество академических часов, на которые рассчитан кейс:** 12 часов.

### **Учебно-тематическое планирование:**

**Блок 1.** Постановка проблемной ситуации

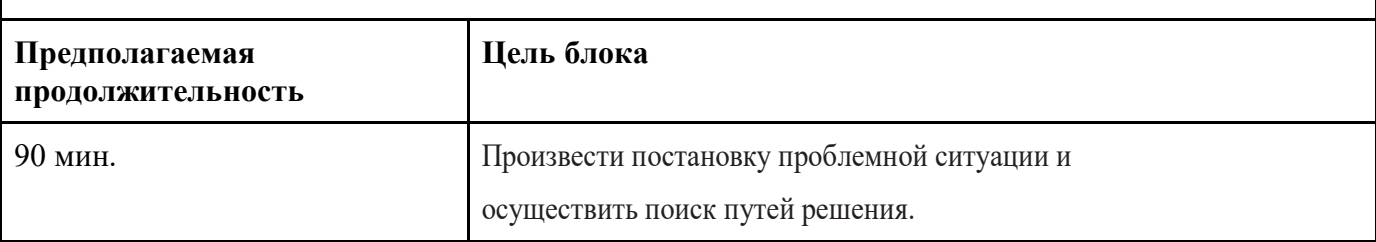

Что делаем:

*Представление проблемной ситуации в виде физико-инженерного ограничения (отклик на существующую потребность). Анализ проблемной ситуации, генерация и обсуждение методов ее решения и возможности достижения идеального конечного результата. Обсуждение возможности адаптации существующих решений для данной проблемы.*

**Блок 2.** Составление схемы роботизации процесса

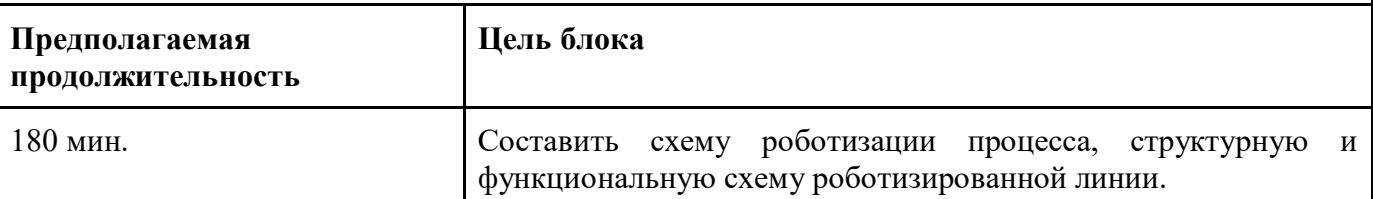

### **Что делаем:**

*Исходя из результатов анализа проблемной ситуации, выявить необходимое оборудование, обосновать выбор. Определить возможные проблемы технологического* 

*характера, возникающие при эксплуатации выбранного оборудования. Определить рабочую зону оборудования. Проработать автоматизацию процесса подачи, транспортировки и упаковки объектов манипулирования (конфет). Структурировать полученные решения и представить в виде функциональной схемы всей линии и структурной схемы каждого устройства.*

**Блок 3.** Автомат подачи и конвейер

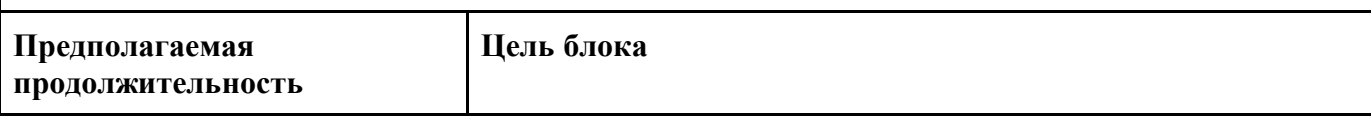

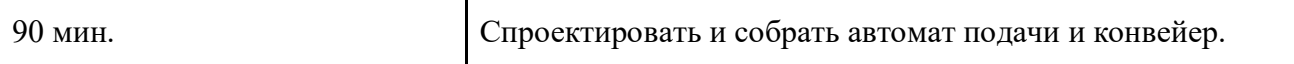

## **Что делаем:**

*Согласно функциональной схеме роботизированной линии и структурной схемы автомата подачи и конвейера составить кинематические схемы этих устройств.* 

*По кинематическим схемам спроектировать конструкции устройств, определить необходимые электрические и электронные компоненты устройств. Осуществить сборку.*

**Блок 4.** Роботизированная линия

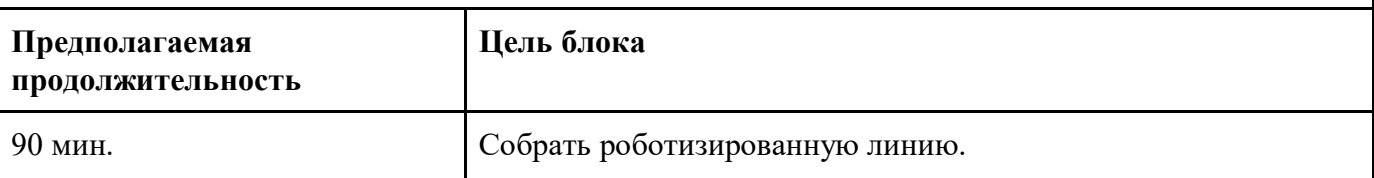

#### **Что делаем:**

*Интегрировать автомат подачи, конвейер и упаковывающие манипуляторы (из предыдущего кейса) в единую роботизированную линию.*

**Блок 5.** Алгоритм управления роботизированной линией.

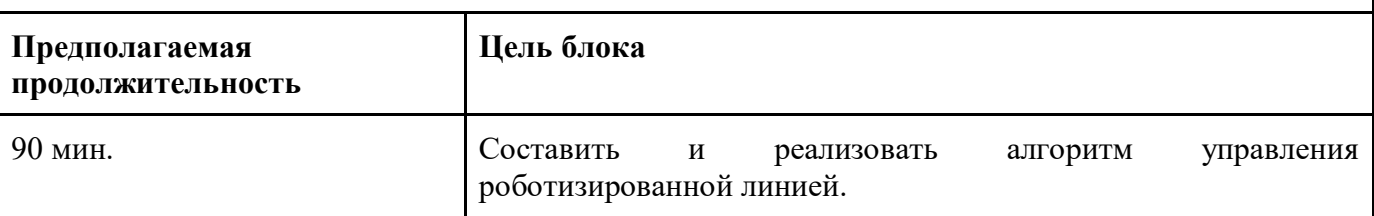

### **Что делаем:**

Закрепить манипуляторы, подающее устройство, конвейер и контейнеры. Опытным путем определить интенсивность подачи объектов манипулирования (конфет). Реализовать систему упаковывания при работе конвейера в режиме стоп-старт. Выявить параметры работы автомата подачи, 31 перемещения манипуляторов и конвейера, необходимые для цикличного осуществления процесса упаковки объектов (конфет). Программирование перемещений с использование среды для блочного программирования.

**Блок 6.** Публичная демонстрация работы

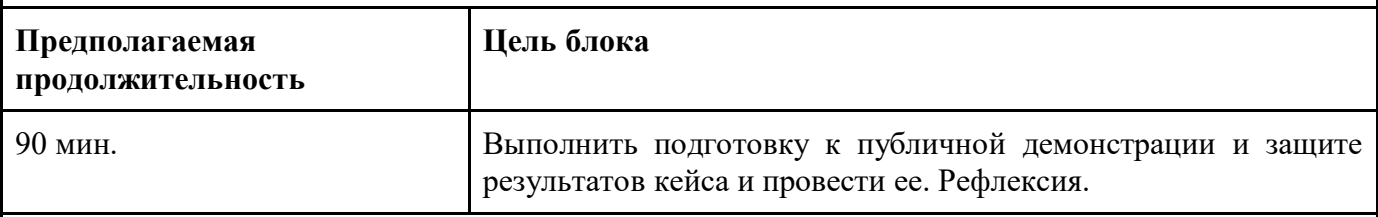

### **Что делаем:**

Подготовка речи выступления и презентации по итогам работы над кейсом. Создание презентации.

Рефлексия. Обсуждение результатов кейса.

### **Предполагаемые результаты обучающихся:**

**Артефакты**: создание модели роботизированной производственной линии. **Soft и hard skills:**

умение взаимодействовать в команде;

 умение находить, анализировать и использовать релевантную информацию;

 формулирование проблемы, выдвижение гипотезы, постановка вопросов;

инициативное сотрудничество в поиске и сборе информации;

 самостоятельное создание способов решения проблем творческого и поискового характера;

навыки решения изобретательских задач;

 навыки использования имеющегося задела при решении проблем инженерного характера;

 механика: углубление в кинематику, понимание принципов взаимодействия механизмов. Изучение способов реализации цикличного поступательного движения. Изучение видов механических передач.

 электрика и электроника: передача сигналов между микроконтроллерами. Реализация концевых выключателей.

 программирование: Составление алгоритмов работы параллельных процессов. Создание блок-схем для составленных алгоритмов. Конвертация блоксхем в код или блочную программу.

Областное бюджетное учреждение дополнительного образования «Областной центр развития творчества детей и юношества»

## **Протокол промежуточной аттестации обучающихся объединения «Промробо/Промдизайн»**

по программе «Промробо/Промдизайн» группа  $N_2$  год обучения 1

Педагог дополнительного образования \_\_\_\_\_\_\_\_\_\_\_\_\_\_\_\_\_

Дата проведения \_\_\_\_\_\_\_\_\_\_\_\_\_\_\_\_\_

Форма проведения \_\_\_\_\_\_\_\_\_\_\_\_\_\_\_\_\_\_\_\_\_

Тема занятия \_\_\_\_\_\_\_\_\_\_\_\_\_\_\_\_\_\_\_\_\_\_\_\_\_\_\_\_\_\_\_\_\_\_\_\_\_\_\_\_\_\_\_

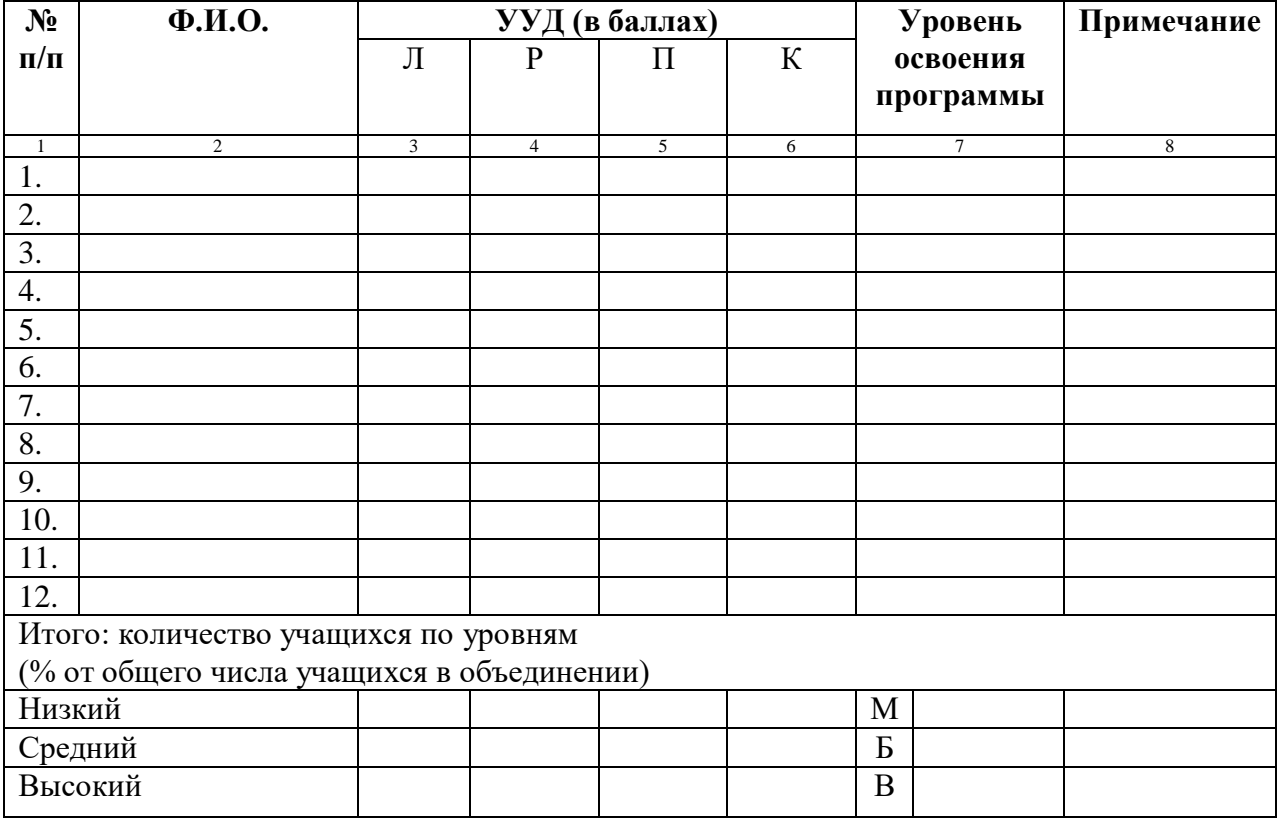

Педагог / /  $\overline{\phantom{a}}$  /  $\overline{\phantom{a}}$  /  $\overline{\phantom{a}}$  /  $\overline{\phantom{a}}$  /  $\overline{\phantom{a}}$  /  $\overline{\phantom{a}}$